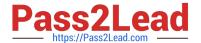

# E20-690<sup>Q&As</sup>

VNX Solutions Specialist Exam for Platform Engineers

# Pass EMC E20-690 Exam with 100% Guarantee

Free Download Real Questions & Answers PDF and VCE file from:

https://www.pass2lead.com/e20-690.html

100% Passing Guarantee 100% Money Back Assurance

Following Questions and Answers are all new published by EMC
Official Exam Center

- Instant Download After Purchase
- 100% Money Back Guarantee
- 365 Days Free Update
- 800,000+ Satisfied Customers

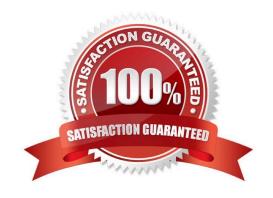

### https://www.pass2lead.com/e20-690.html

2024 Latest pass2lead E20-690 PDF and VCE dumps Download

#### **QUESTION 1**

From which resource would you obtain the VNX Block recovery document?

- A. VNX Procedure Generator
- B. VNX Installation Toolkit
- C. VNX Installation Assistant
- D. VNX Series Product Page

Correct Answer: A

#### **QUESTION 2**

What event types can be viewed in Storage System Notifications?

- A. Storage projections; Data Mover load
- B. Storage usage; Disk shutdown
- C. Hard errors; Fan shutdown
- D. System startups

Correct Answer: A

## **QUESTION 3**

Performing an FRU replacement on a Unified VNX requires managing the ConnectHome system. Which user can check and change configuration settings for ConnectHome using the CLI on a Control Station?

- A. root only
- B. sysadmin
- C. root or nasadmin
- D. nasadmin only

Correct Answer: A

#### **QUESTION 4**

You are tasked to investigate an issue where a Data Mover has a boot error code of 4. You used the collect\_support\_materials tool to gather data.

Where does the resulting diagnostic file reside?

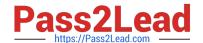

# https://www.pass2lead.com/e20-690.html

2024 Latest pass2lead E20-690 PDF and VCE dumps Download

- A. /nas/var/emcsupport
- B. C:\EMC\dumps
- C. C:\dumps
- D. /nas/log/emcsupport

Correct Answer: A

# **QUESTION 5**

What is the recommended corrective action to take if a mistake was made during initialization of a VNX Unified array?

- A. Reset the VNX for VIA
- B. Reboot the Data Movers
- C. Rerun VIA
- D. Reboot Control Station 0

Correct Answer: A

E20-690 Practice Test

E20-690 Exam Questions

E20-690 Braindumps